## **Contents**

 $\kappa$ 

 $\sim$ 

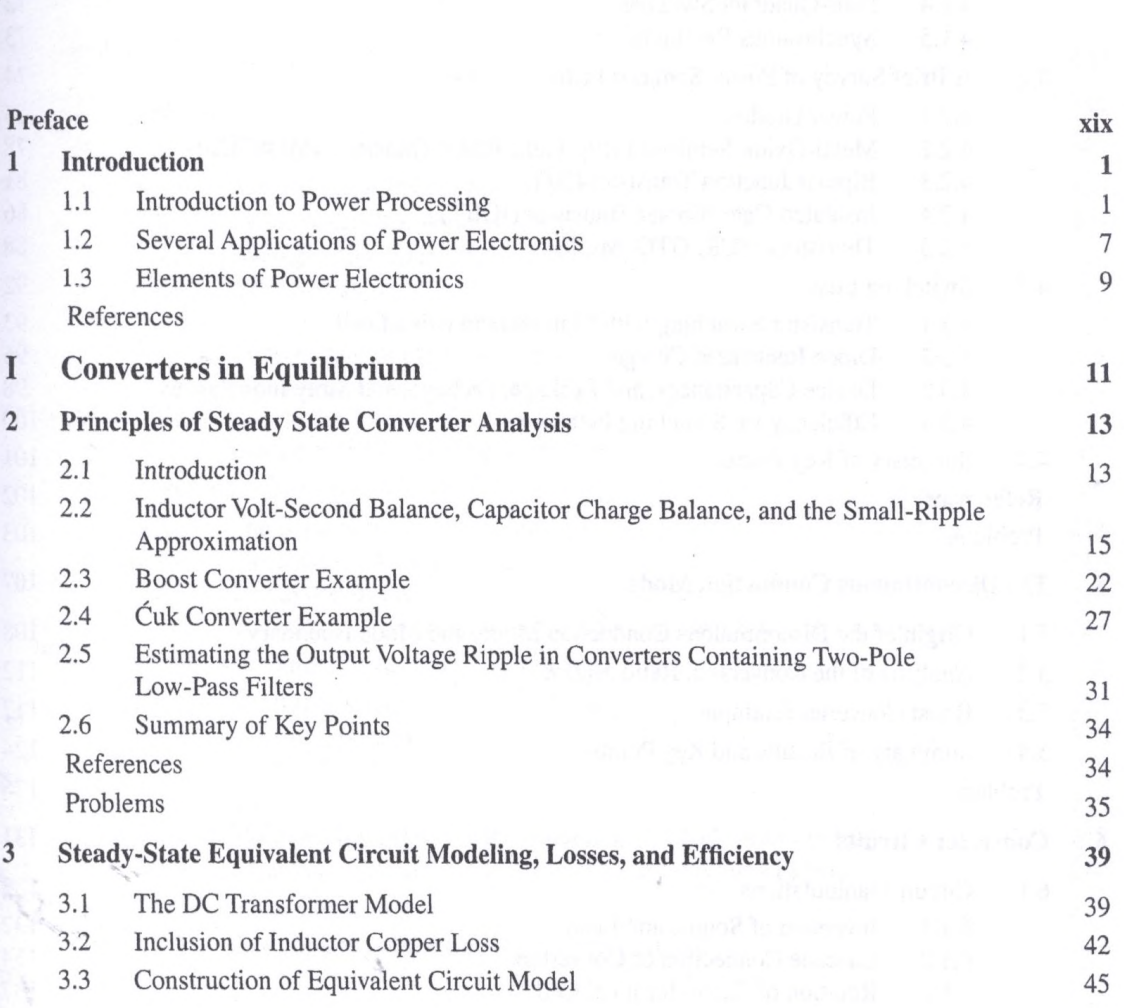

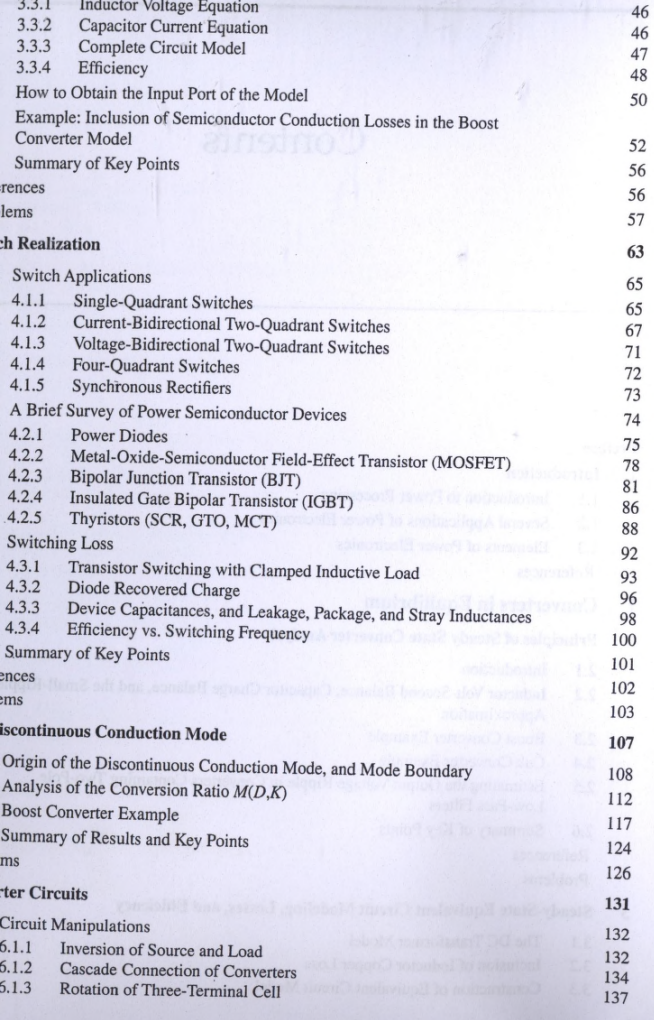

*Contents* lx

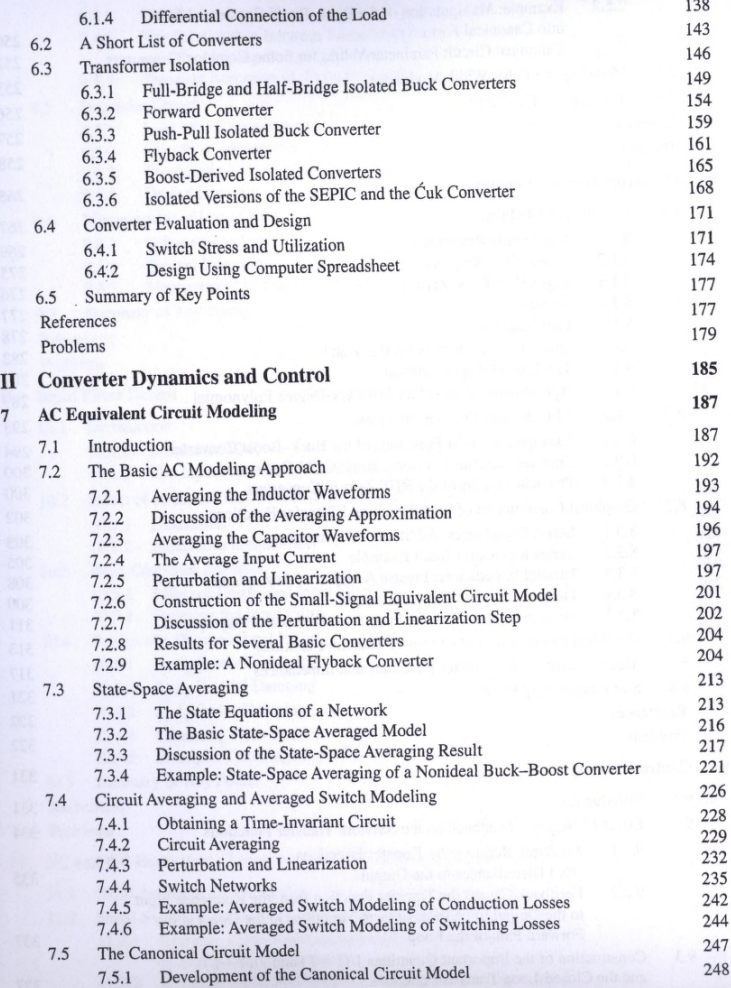

 $-$ 

 $\mathbf{x}$ 

 $\overline{9}$ 

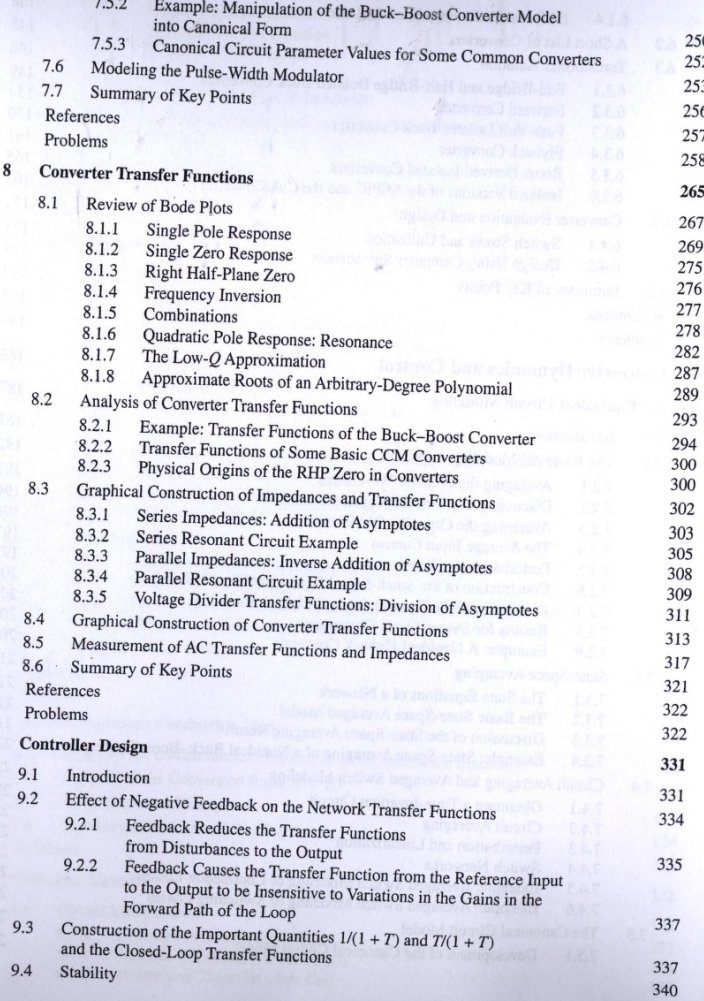

  $11\,$ 

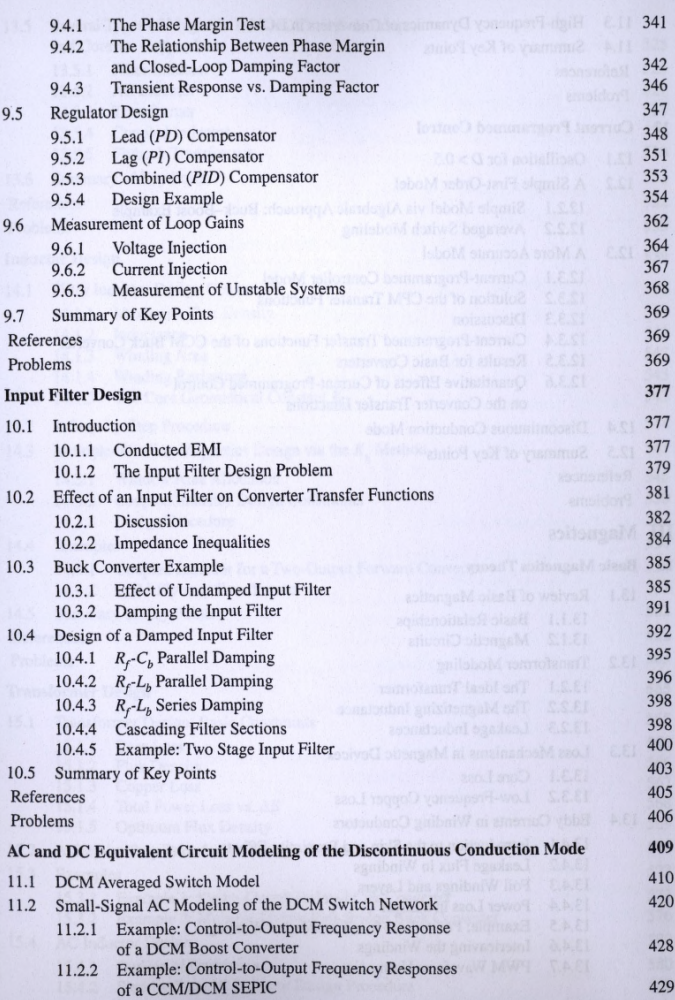

Contents xi

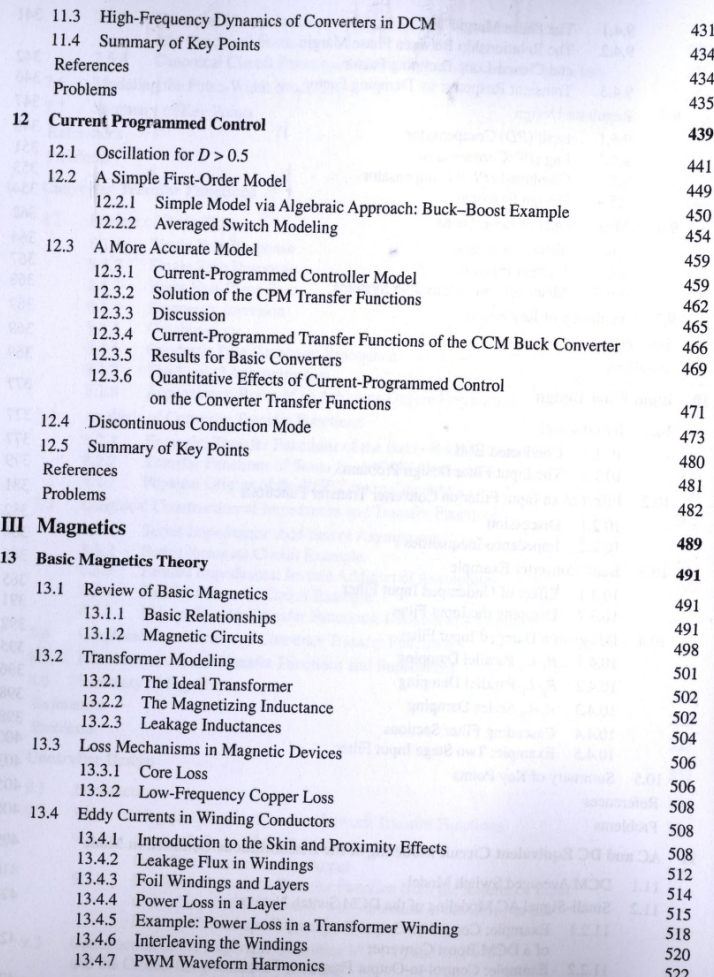

434

435

439

459

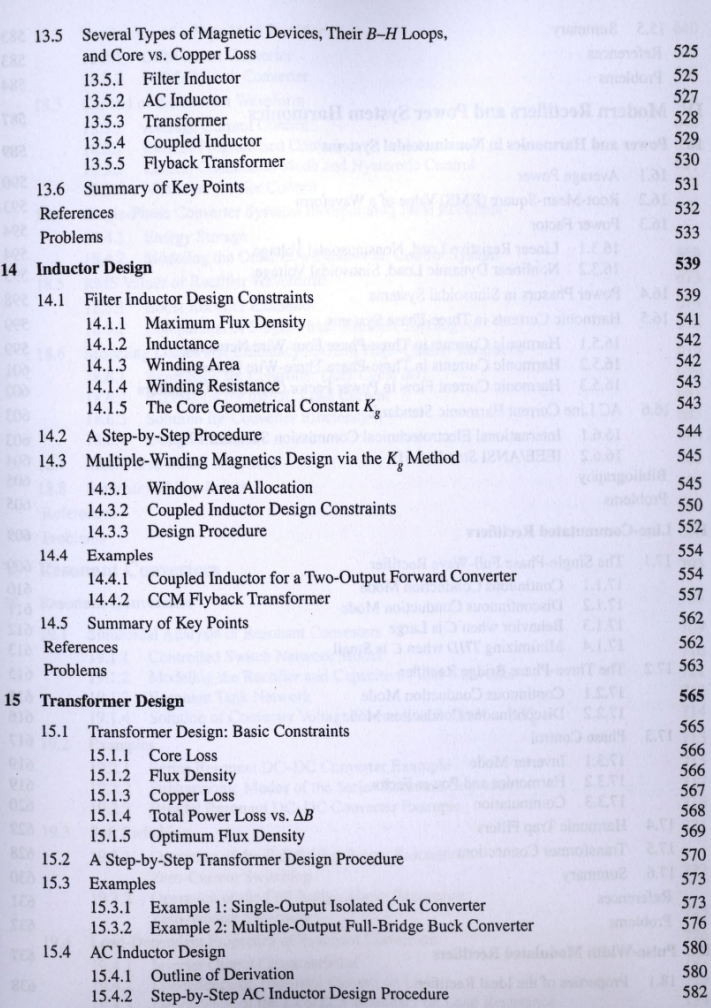

 $18$ 

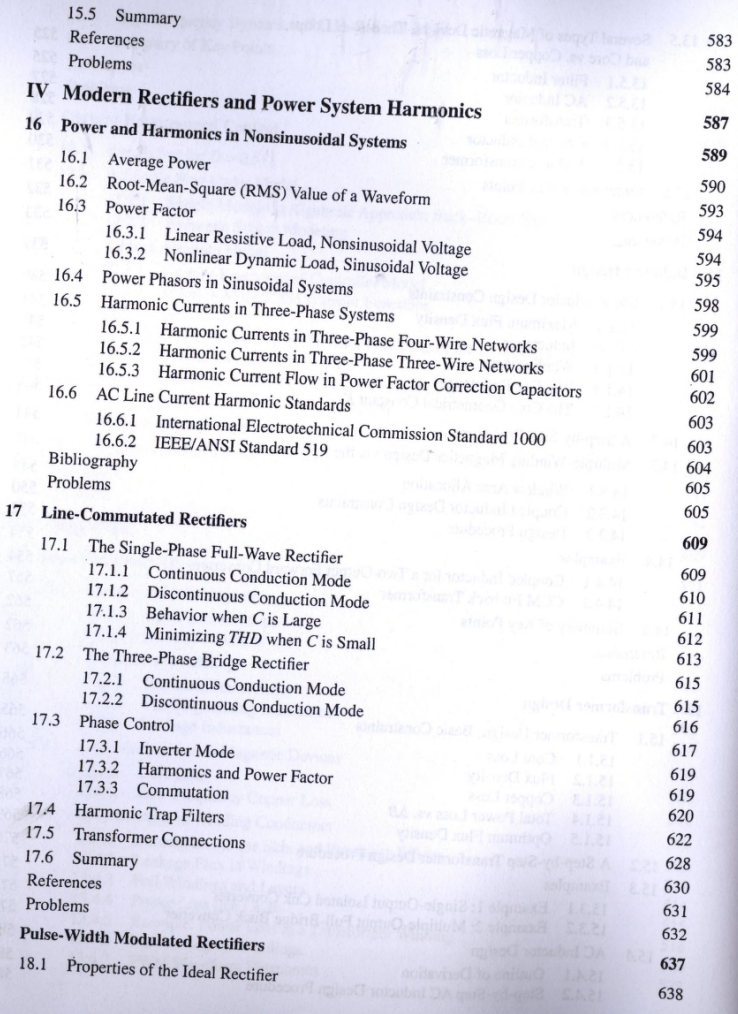

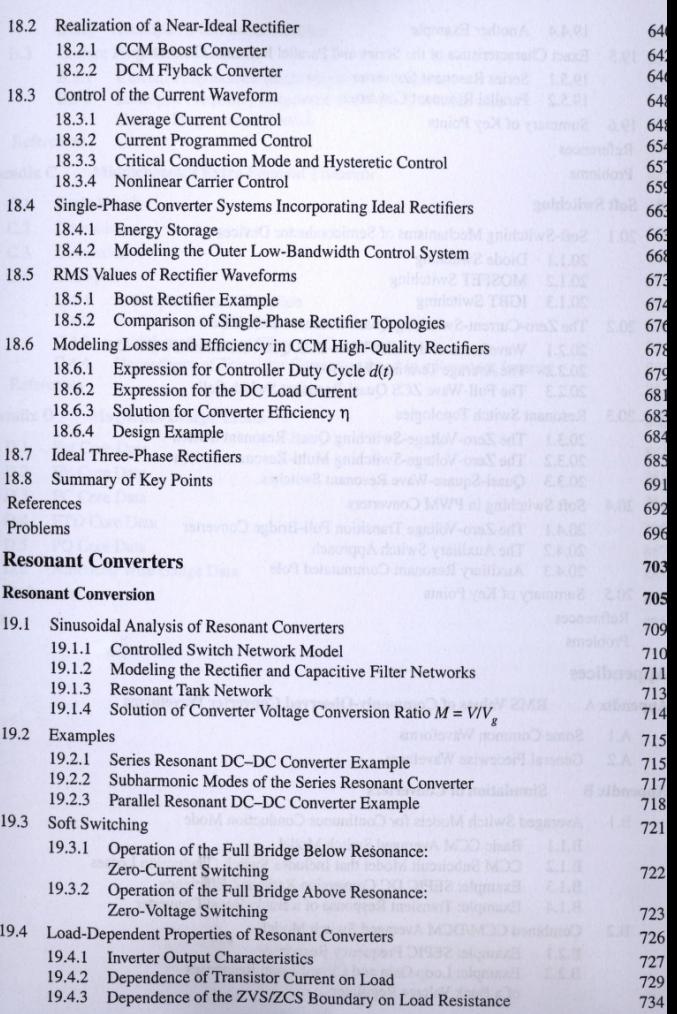

 $\mathbf{v}$  $19$   $\lambda$ 

xvi Contents

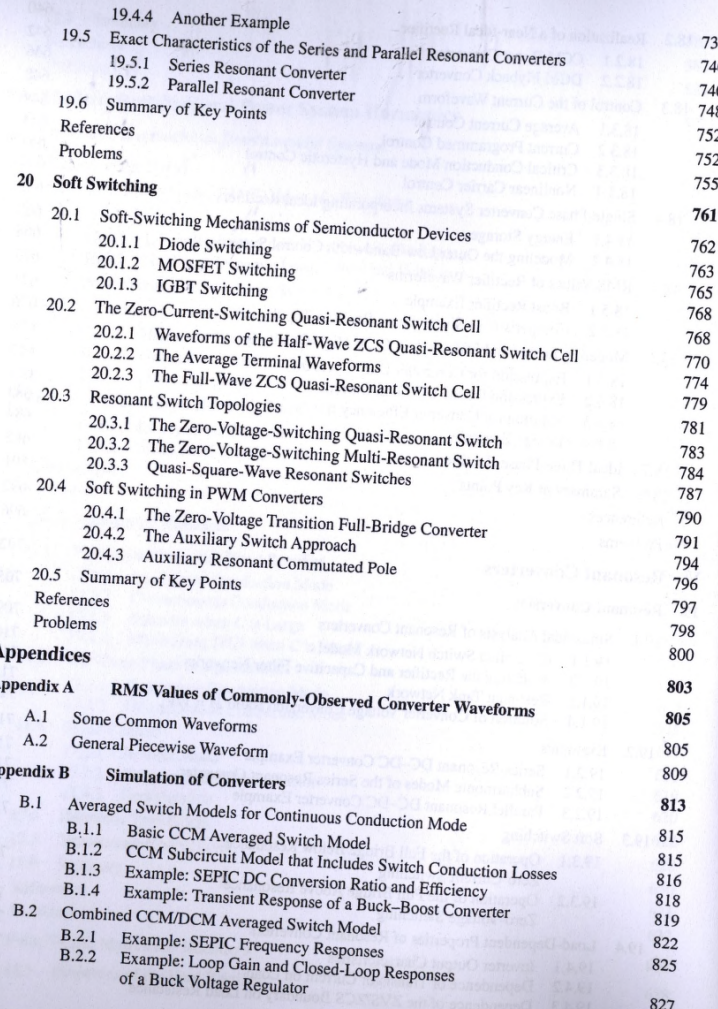

Ap

In

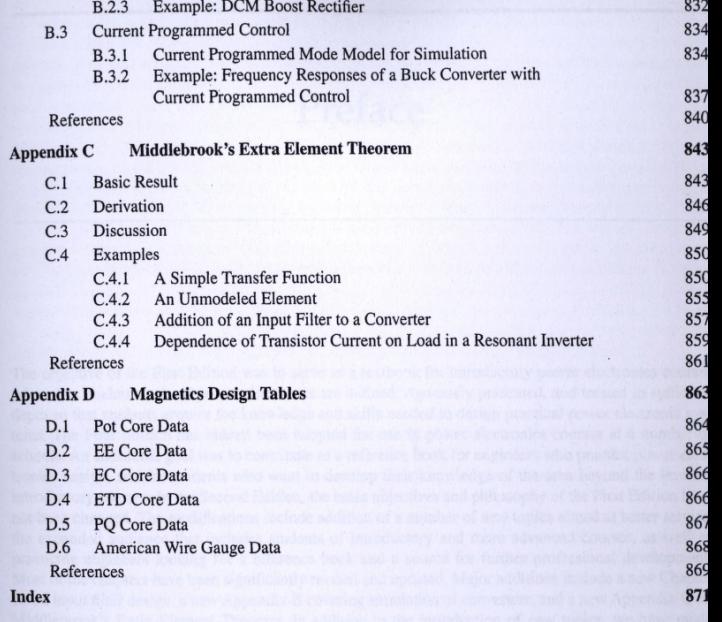

Contents xvi